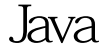

https://www.100test.com/kao\_ti2020/644/2021\_2022\_Java\_E9\_82\_ AE\_E4\_BB\_B6\_c104\_644547.htm JavaMail SMTP JavaMail, SMTP domain1.com domain2.com  $\,$  A SMTP domain1 domain1 domain2, domain1 SMTP domain2 Between the main2, domain2, domain2, domain2, domain2, domain2,  $\frac{1}{2}$ domain1  $\mathsf A$  $\mathsf A$  $\overline{a}$  $\sim$  SMTP  $25$  SMTP smtp SMTP JavaMail  $\mathsf A$ domain1 domain2  $\overline{A}$ SMTP Windows nslookup, set type=mx

hotmail.com SMTP Java JNDI dnsjava

SMTP public class

JavaMailSendingHandler implements ILocalEmailSendingHandler { public void send(String to, String from, String subject, String content, String contentType) throws Exception { Properties props = new Properties(). props.put("mail.smtp.localhost", getHost(from)). String server = getSMTPServerByJNDI(getHost(to)). props.setProperty("mail.smtp.host", server). Session session = Session.getInstance(props, null). MimeMessage message = new MimeMessage(session). message.setContent(content, contentType). message.setSender(new InternetAddress(from)). message.setFrom(new InternetAddress(from)). message.setRecipient(RecipientType.TO, new InternetAddress(to)). message.setSubject(subject). message.setHeader("Content-Type", contentType). message.setHeader("Content-Transfer-Encoding", "7bit"). SimpleDateFormat format = new SimpleDateFormat("EEE, d MMM yyyy HH:mm:ss Z"). message.setHeader("Date", format.format(new Date())). Transport.send(message, new

Address[] { new InternetAddress(to) }). } private String getHost(String address) { return

 $addresssubstringaddressindexOf(\textcircled{a})$  1). } //  $\blacksquare$  JNDI

private String getSMTPServerByJNDI(String host) throws Exception { Properties jndiEnvironmentProperties = new Properties().

jndiEnvironmentProperties.put("java.naming.factory.initial",

"com.sun.jndi.dns.DnsContextFactory"). DirContext

initialDirContext = new

InitialDirContext(jndiEnvironmentProperties). Attributes attributes = initialDirContext.getAttributes(host, new String[] {"MX"}). Attribute attribute = attributes.get("MX"). String[] servers = new String[attribute.size()]. for (int  $i = 0$  i 100Test

www.100test.com